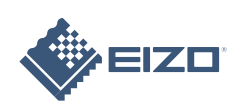

# FlexScan<sup>e</sup> EV2411W/S2402W

## **Instalační příručka**

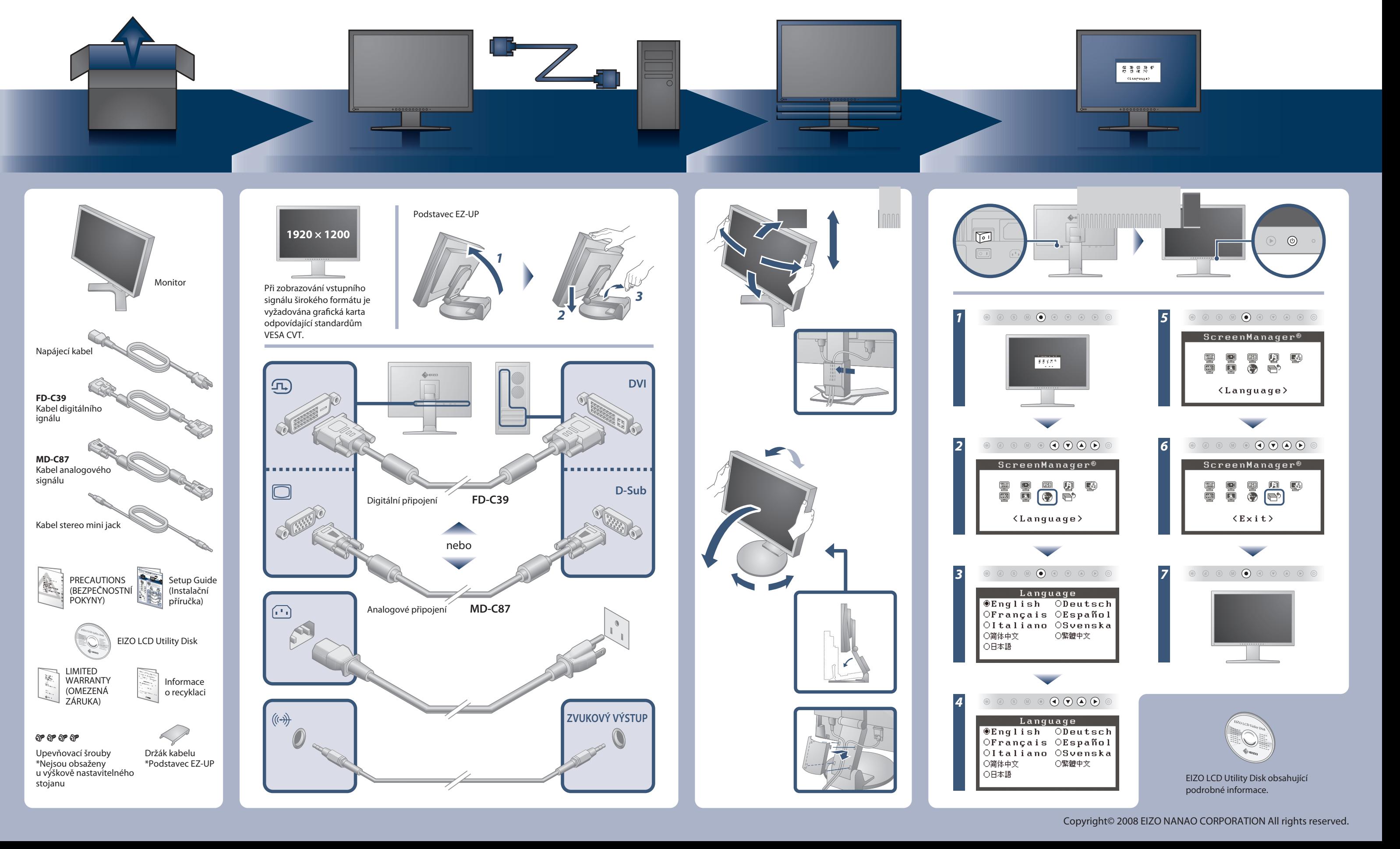

### **Důležité upozornění**

Prostudujte si pečlivě BEZPEČNOSTNÍ UPOZORNĚNÍ, tuto instalační příručku a uživatelskou příručku uloženou na disku CD-ROM a seznamte se s bezpečným a účinným způsobem použití. Uchovejte si tuto příručku pro pozdější potřebu.

### **Auto EcoView**

Snímač na přední straně monitoru detekuje jas okolního prostředí a nastavuje jas obrazovky automaticky a pohodlně pomocí funkce Auto EcoView.

# **Žádný obraz**

Pokud se na monitoru neobjeví obraz ani poté, co jste se problém pokusili odstranit podle doporučených pokynů, kontaktujte místního prodejce.

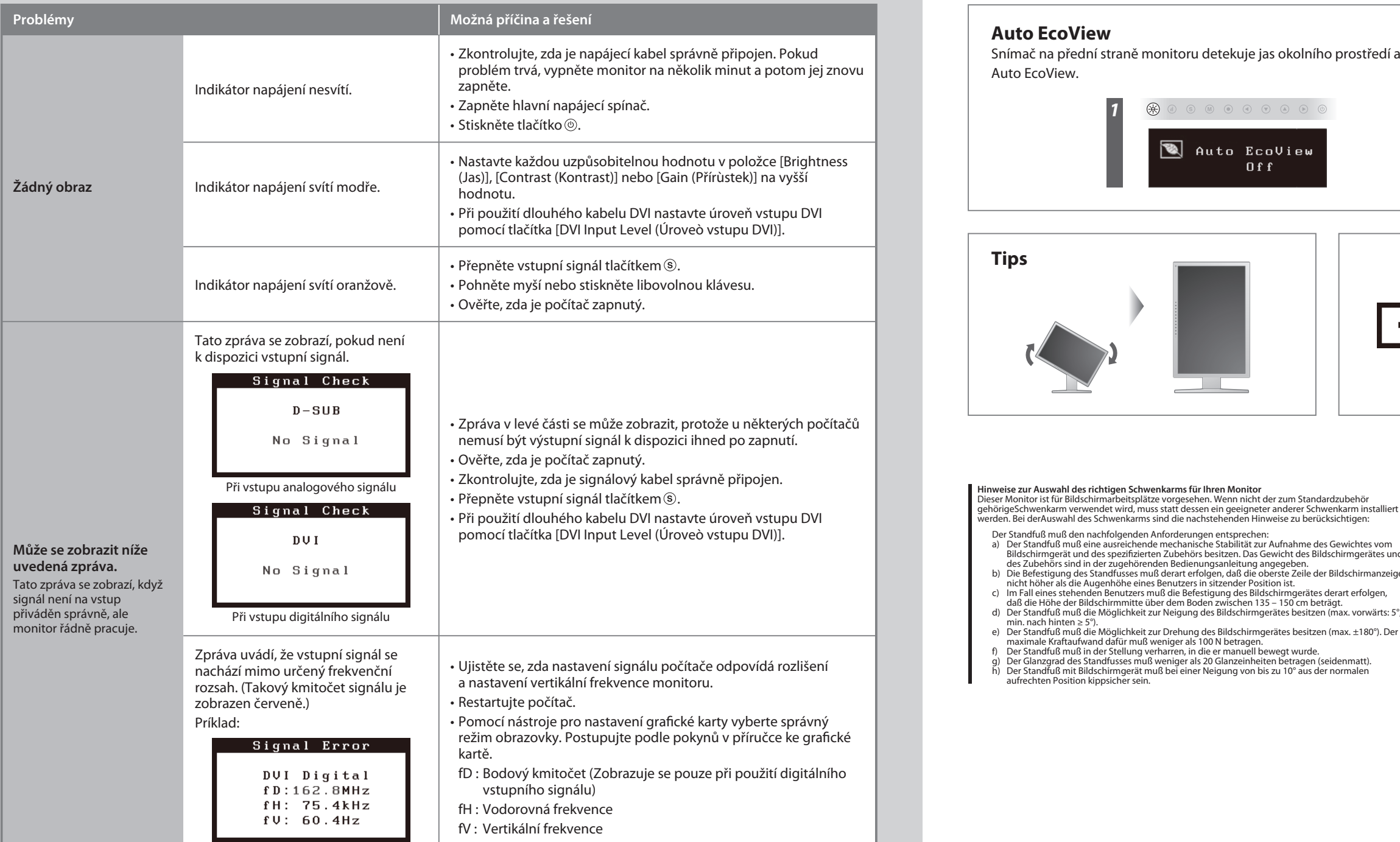

[Begrenzung des maximalen Schalldruckpegels am Ohr] Bildschirmgeräte: Größte Ausgangsspannung 150 mV

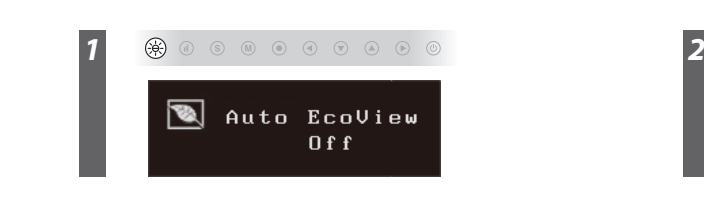

1st Edition-August, 2008 (U.M-SUEV2411W) 03V22513A1

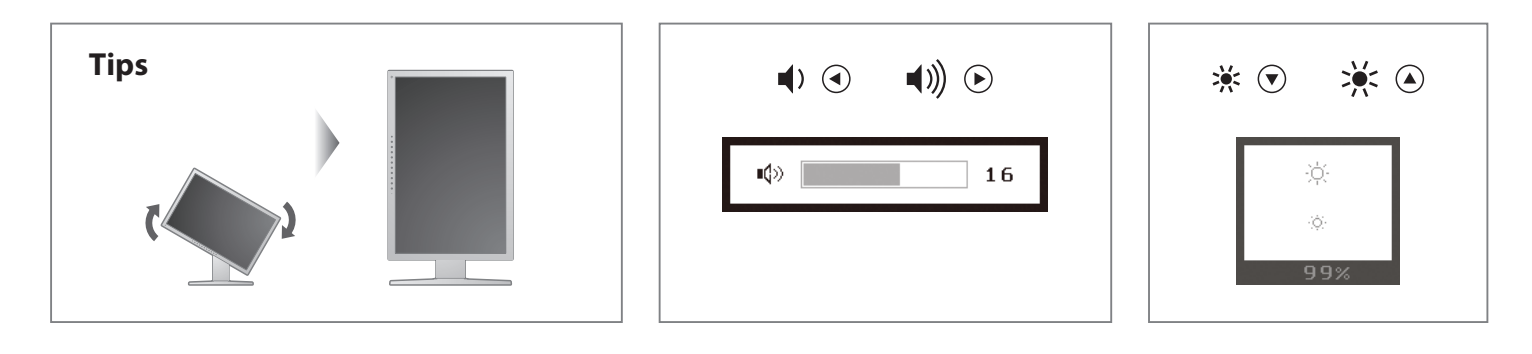

- 
- Der Standfüß muß den nachfolgenden Anforderungen entsprechen:<br>
2 Der Standfüß muß eine ausreichende mechanische Stabilität zur Aufnahme des Gewichtes vom<br>
2 Bildschirmgerät und des spezifizierten Zubehörs besitzen. Das Ge
- 
- 
- 
- 
- 
- e) Der Standfuß muß die Möglichkeit zur Drehung des Bildschirmgerätes besitzen (max. ±180°). Der<br>maximale Kraftaufwand dafür muß weniger als 100 N betragen.<br>f) Der Standfuß muß in der Stellung verharren, in die er manuell

EIZO NANAO CORPORATION

153 Shimokashiwano, Hakusan, Ishikawa 924-8566 Japan Phone: +81 76 277 6792 Fax: +81 76 277 6793

EIZO NANAO TECHNOLOGIES INC. 5710 Warland Drive, Cypress, CA 90630, U.S.A.<br>Phone: +1 562 431 5011 Fax: +1 562 431 4811

**EIZO EUROPE AB** 

Lovangsvagen 14 194 61, Upplands Väsby, Sweden Phone: +46 8 594 105 00 Fax: +46 8 590 91 575

EIZO NANAO AG

Moosacherstrasse 6, Au CH - 8820 Wädenswil, Switzerland<br>Phone: +41-0-44 782 24 40 Fax: +41-0-44 782 24 50

**Avnet Technology Solutions GmbH** 

Lötscher Weg 66, D-41334 Nettetal, Germany Phone: +49 2153 733-400 Fax: +49 2153 733-483

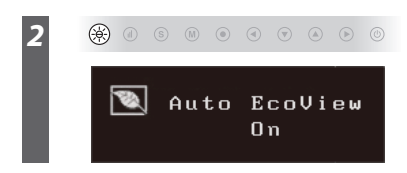

**Hinweis zur Ergonomie :**<br>Dieser Monitor erfüllt die Anforderungen an die Ergonomie nach EK1-ITB2000 mit dem Videosignal,<br>Dieser Monitor erfüllt die Anforderungen an die Ergonomie nach ferderunz, non interlaced.<br>Veiterhin

"Maschinenlärminformations-Verordnung 3. GPSGV:<br>Der höchste Schalldruckpegel beträgt 70 dB(A) oder weniger gemäss EN ISO 7779"